## Hostel (Hostel Master)

This form is used to add the full details of Hostel, like Hostel Name, Hostel Type, Address, Mob No etc.

| ()             |            |              |                               |                         |              | Mr. Kapil |
|----------------|------------|--------------|-------------------------------|-------------------------|--------------|-----------|
| 100 A          |            |              |                               |                         |              | mr. reapi |
|                | -          |              |                               |                         |              | laght:    |
| Front Name (12 |            |              |                               |                         |              |           |
|                |            |              | al from have . Davy, to start | Deet h Dee              |              |           |
| lista ben      | Ann Ann    | The Balan    | thread damas                  | Sector Sant             | 2            | -         |
| No.            | the Aspect | -            |                               | (Cap)                   |              | (spin)    |
| 100            |            | Hanne )      |                               | Station last last last  | 10.000 142-0 |           |
| **             | in hand    | ter.         | And American                  |                         | 100          | -         |
| -              | 10.00      | inger .      |                               | (and ball               | -            | -         |
| -              | 040        | the later    | ine .                         | Concession (Concession) | 1000         | . 1000    |
| -              |            | (Martine )   |                               |                         |              | 1000      |
| -              | -          | 199          | Personal                      | 911                     | 444          | -         |
| -              | 100        | (and the set | -                             | Bior con tarts last     | -            |           |
|                |            |              |                               |                         |              |           |
| _              |            |              |                               |                         | CRANING STOR |           |

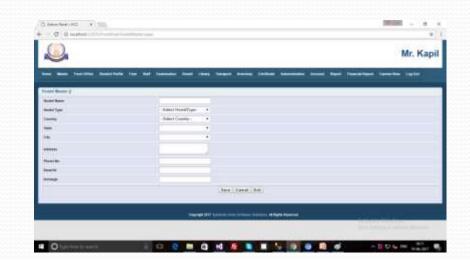

### Hostel (Floor Master)

This Master form is used to add the Floor No with Hostel Name. Because floor no is the important for Hostel.

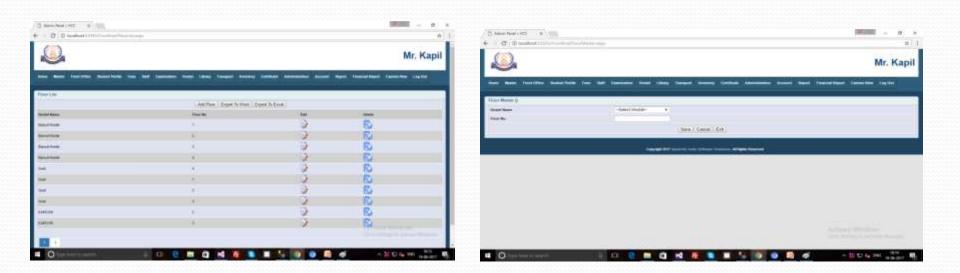

# Hostel (Room Type)

This master form is used to add the Type of room. Because in the Hostel different types of rooms. Like Simple, AC Room etc.

| (1)          |                                                                                                    | an 10                          |
|--------------|----------------------------------------------------------------------------------------------------|--------------------------------|
|              |                                                                                                    | Mr. Kapi                       |
|              |                                                                                                    | And her, from the protection ( |
| From Desilie |                                                                                                    |                                |
|              | ( Interface ( provide that ) Report for France (                                                                 |                                |
| Type Bank    |                                                                                                    | -                              |
|              | 9                                                                                                    | R)                             |
| e.           | 0                                                                                                    | E.                             |
| A MARKAGENE  | 9                                                                                                    | Ð                              |
|              | 2                                                                                                    | R.                             |
| printered .  | 9                                                                                                    | Ð                              |
|              | 9                                                                                                    | 6                              |
|              | Q                                                                                                    | Ð                              |
| -            | 5                                                                                                    | 5                              |
|              |                                                                                                    |                                |
|              | and the second second second second second second second second second second second second second second second | -davis With -                  |

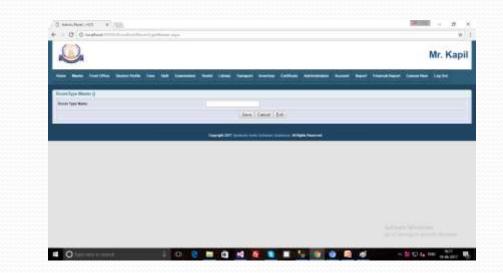

### Hostel (Room Rate Master)

This master form is use to add the Room Rate in the master form. If there are different type of room them normally room rate will we according to room. So, this form design for room rate.

| 0               |                  |                     |                   |                          |             |                   | 1          |                                                                                                    |
|-----------------|------------------|---------------------|-------------------|--------------------------|-------------|-------------------|------------|----------------------------------------------------------------------------------------------------|
|                 |                  |                     |                   |                          |             |                   | N          | Ir. Kap                                                                                                    |
| -               | Incides Searcher | to the last lastest | . Name theory Tax |                          |             | Name Transformer  | Over the o | and the local division of the local division of the local division |
| Same Barry Line |                  |                     |                   |                          |             |                   |            |                                                                                                    |
|                 |                  |                     | And Prove Fran    | Repet To these Taxant To | first (     |                   |            |                                                                                                    |
| ton live .      | Techine .        | de la calente       | Salary Sec.       | Second longer            | Aprile Test | Personal Provider | 340        | -                                                                                                    |
| -               |                  |                     |                   |                          | 1.00        |                   | 9          | 0                                                                                                    |
| -               |                  | 141                 | 11                | 1                        | 187         | 1                 | 13         | 0                                                                                                    |
| -               | Terine (         | 19                  | 18                | .0                       | 100         | 16                | 2          | R                                                                                                    |
| -               |                  |                     | - 11              |                          |             | 1.                | 3          | R.                                                                                                    |
|                 | Fast State       |                     |                   | -11                      | 10.0        |                   | 2          | R.                                                                                                    |
|                 | Table .          |                     |                   | 1                        | 1           | - N.              | 3          | R                                                                                                    |
| 13              | 0484             |                     | -                 |                          | 1.000       | -                 | 9          | Ø                                                                                                    |
| 6. j            | 2494             | (#0)                | 10                |                          | 1046        |                   | 9          | S                                                                                                    |
|                 |                  |                     |                   |                          |             |                   |            |                                                                                                    |
|                 |                  |                     | 10000             |                          | 1000        |                   | -          |                                                                                                    |

|                   | M                                                                       | r. Ka |
|-------------------|-------------------------------------------------------------------------|-------|
| -                 | feature and later beaut books index because beaut featured framework in |       |
| on East Market    |                                                                         | _     |
| ter ha            | -dated front Spec. 4                                                    |       |
| New Telepol Trus  | Pase later Spr. 4                                                       |       |
| a Continuer       | Press Intel Sys. +                                                      |       |
| and the Pill      |                                                                         |       |
| New Traje (N      |                                                                         |       |
| Nervice Tele (Tel |                                                                         |       |
| have the p        |                                                                         |       |
|                   | law (Land ) for                                                         |       |
|                   | States 200 Security International Security Security Security            |       |
|                   |                                                                         |       |

### Hostel (Room Master)

This master form is used to add the details of rooms. Like, in the room we provide the different type of facility as the requirement .

| ()                    |          |        |                 |                        |                 |                       |         | . Kapil |
|-----------------------|----------|--------|-----------------|------------------------|-----------------|-----------------------|---------|---------|
|                       |          |        |                 |                        |                 |                       |         | . reapa |
|                       | -        | -      |                 | -                      |                 | Name - Proceed Report | -       | ***     |
| Rose Marker U.S.      |          |        |                 |                        |                 |                       |         |         |
|                       |          |        | had from State  | Toport N. West   Topol | Sufficient :    |                       |         |         |
| Road & Alexandre      | Provide: | . Bakk | free loose in . | door bee               | - Margara Tappe | ingen in fann         | 844     | -       |
| many restrict.        | .+.      |        |                 |                        |                 | -                     | 3       | 84      |
| mailer rectifie       |          | 10     |                 | See                    | -               |                       | 9       | 10      |
| MERIODE               | 1        |        | 1.60            |                        | -               |                       | 3       | R       |
| India result.         | (        | 1      | 1.00            | printer .              |                 | -                     | 0       | 8       |
| and the second second | (a)      | 11     |                 | *                      | -               | -                     | 9       | 8       |
| Read Print            | 181      | (#)    | 1.44            | -                      | -               | (m))                  | 9       | 8       |
| -                     | 14       | - Gir  | -               | taxed.                 | -               | -                     | 0       | Ð       |
| Record Autor          |          | - (9)  | ( <b>m</b> )    |                        |                 |                       | 9       | R       |
|                       |          |        |                 |                        |                 |                       |         |         |
|                       |          |        |                 |                        |                 | Allund                | Western |         |

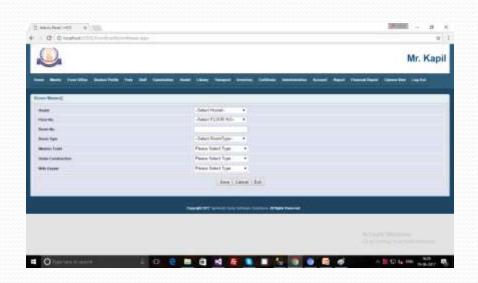

### Hostel (Mess Type)

This form is used to add the type of Mess. Because in the hostel can be different mess (veg. or non-veg.) and other types. So, we use it...

| ( 2 see her int a 10)                                                                                                    |                                                           | <b>200</b> + 1 ×             | Character (Alt 1 / B)         |                                                                  |                                |
|----------------------------------------------------------------------------------------------------|-----------------------------------------------------------|------------------------------|-------------------------------|------------------------------------------------------------------|--------------------------------|
| € B D MARKET CONTRACTOR                                                                                                    |                                                           |                              | <ul> <li>0 0</li></ul>        | and have says                                                    | *)1                            |
| 2                                                                                                    |                                                           | Mr. Kapil                    | <u></u>                       |                                                                  | Mr. Kapil                      |
|                                                                                                    |                                                           | New Income Souther South     | and have building Antoning in |                                                                  | er ben hensben fenster legte i |
| Westge 200                                                                                                    |                                                           |                              | Bios Type Barnett             |                                                                  |                                |
|                                                                                                    | metalities from a figure in the first a figure in front . |                              | Non Tax Non                   |                                                                  |                                |
| Non-Taol Name                                                                                                    |                                                           | inter .                      |                               | line   Carrie   Ert                                              |                                |
|                                                                                                    | 3                                                         | 6)                           | 2222                          |                                                                  |                                |
| An agente                                                                                                    | 2                                                         | 10                           |                               | Carried All Contraction and All Contraction and All Contractions |                                |
| inetia                                                                                                    | 9                                                         | 8                            |                               |                                                                  |                                |
| sectors                                                                                                    | 2                                                         | AAAA                         |                               |                                                                  |                                |
| and the second second s | 9                                                         |                              |                               |                                                                  |                                |
| - mark                                                                                                    | 0                                                         | E.                           |                               |                                                                  |                                |
|                                                                                                    | ý.                                                        | R.                           |                               |                                                                  |                                |
|                                                                                                    |                                                           |                              |                               |                                                                  |                                |
|                                                                                                    | Carry COV (providency proper linear and party framework)  | and the second second second |                               |                                                                  |                                |
| • O' · · · · · · ·                                                                                                    |                                                           | And the second sectors (Adda | • O                           |                                                                  |                                |

# Hostel (Mess Master)

This master form is used to add the details of Mess Master. Like, Mess type, Mess Rate, diff types of TAX etc.

| 1                   | echter in the e |           |                         |                 |             |    | à        |
|---------------------|-----------------|-----------|-------------------------|-----------------|-------------|----|----------|
| Q                   |                 |           |                         |                 |             |    | Mr. Kapi |
|                     |                 |           |                         |                 |             | -  | Lapite   |
| Rectine Let         |                 |           |                         |                 |             |    |          |
|                     |                 | 1         | than Rose - Expeription |                 |             |    |          |
| Bair Sair           | Automo          | interfa ( | analoge .               | ante la         | -           |    | 10       |
| tation .            | - 10            | 100       |                         | (3H             |             | ĝ. | 10       |
| ter byjenie         | 940             | 04        | 128                     | 10              | 000000      | 3  | R.       |
| -                   | 118             | 16        |                         | 16              | And April 2 | 3  | 8        |
| agente :            | 1000            |           | (M))                    | 10              | C Henry     | 3  | 20       |
| water .             | 140             |           | - 1                     |                 | and a       | 1  | 8        |
| The Local Diversion | 1.00            | 1.8       | 1                       | 1               |             | 2  | 8        |
| and a               |                 | 14        | 14                      | - 24            | -           | 9  | R        |
|                     |                 |           |                         |                 |             |    |          |
|                     |                 |           |                         |                 |             |    |          |
|                     |                 |           |                         | Contract Incode |             |    |          |
|                     |                 |           |                         |                 |             |    |          |

| 0                 |                     | Ma Mari                       |
|-------------------|---------------------|-------------------------------|
|                   |                     | Mr. Kap                       |
| -                 |                     | tion and theories looks upper |
| na Norrei (       |                     |                               |
| Berlan            | Ander Mexilips- + 1 |                               |
| Radia fue         |                     |                               |
| used by he        |                     |                               |
| and here to       |                     |                               |
| mandad film (frag |                     |                               |
|                   |                     |                               |
|                   | (lesi(setile)       |                               |
|                   | محديد مستحدين ويهجه | -                             |
|                   |                     |                               |
|                   |                     |                               |

### **Inventory Master**

Inventory Master
Item Company Master
Item Group Master
Item Master

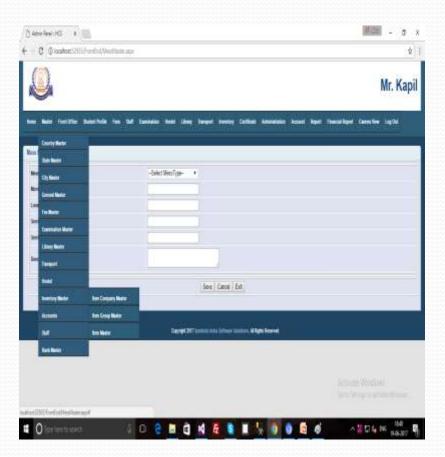

### Inventory Master (Item Company List)

This master form is used to add the Items for Company.

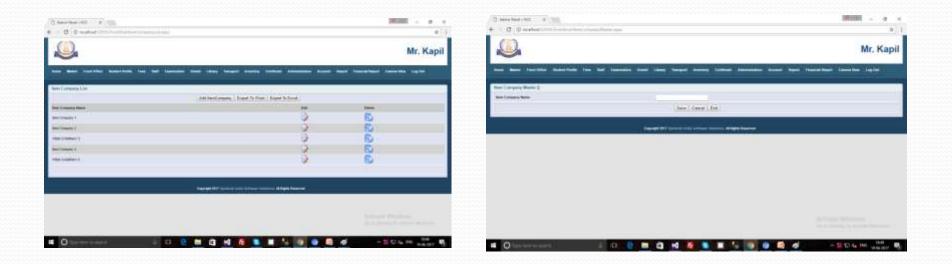

#### Inventory Master (Item Group Master)

This Master form is used to add the group of items.

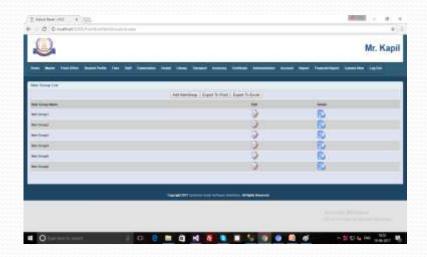

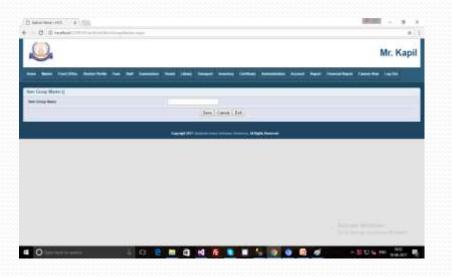

### Inventory Master (Item Master)

Mr. Kapi

In this form add the data of Item details as the below master form.

|           |     |                           |            |                            |                   |                   |        | Mr | . Kapil    |                             |                                   |                                                               |
|-----------|-----|---------------------------|------------|----------------------------|-------------------|-------------------|--------|----|------------|-----------------------------|-----------------------------------|---------------------------------------------------------------|
|           | -   | aductivities from that to |            | • •••• ••••                | emali Kennidan ku | aat been faaraath | -      |    | 64)<br>112 |                             | the lateration has lad freedom in | ele stang tangar bankap Californ Association A                |
| Mexicitie | K   |                           |            |                            | ann a chuir       |                   |        |    |            | Then Blancer (              |                                   |                                                               |
|           |     |                           | Adda       | Nucler Econt To Plant      | Capit In Excel    |                   |        |    |            | Her Call                    |                                   |                                                               |
| Tale      | -   | See County None           | Parker 115 | See 193                    | - Bee Cough Rates | Dipring Real      | area.  |    | loop 1     | You Rave                    |                                   |                                                               |
| 9         | him | their Computer 1          | - */       | - 14                       | Bettragi          | 20                | 24     | 1  | 8          | Ben Language                | -Salact Sens Company- +           |                                                               |
|           | 04  | Rev Damanta 4             | 41-        | - C1                       | Sectore           | 962 - C           | 14     | Đ. | R .        | Permise TEA                 |                                   |                                                               |
|           | 18  | Betternes I               | 96.        | 1.4                        | mennel            | 200))             | Fals.  | 1  | 0          | April 201                   |                                   |                                                               |
|           | 14  | Nam Demperty T            |            | 1                          | berirael .        | 2467              | Frie . | 9  | 8          | Inclusion of the local data | deast has lamp                    |                                                               |
|           | 24  | REPORTED IN CONTRACTOR    | 11         | Langever being             | and and           | 1 C               | Take   | 9  | 8          | Ownersy Name                |                                   |                                                               |
|           |     |                           |            |                            |                   |                   |        |    | 100        | Athe                        |                                   |                                                               |
|           |     |                           |            |                            |                   |                   |        |    |            |                             |                                   | Litere ( Canad ), Eur.                                        |
|           |     |                           | - Designed | er herre insis before herr | an Arlan America  |                   |        |    |            |                             |                                   |                                                               |
|           |     |                           |            |                            |                   |                   |        |    | 1999       |                             |                                   | Party 2017 Specific Field School Specific & Million Street at |
|           |     |                           |            |                            |                   |                   |        |    |            |                             |                                   |                                                               |
|           |     |                           |            |                            |                   |                   |        |    |            |                             |                                   |                                                               |

### Staff Master

# StaffStaff MasterUser Master

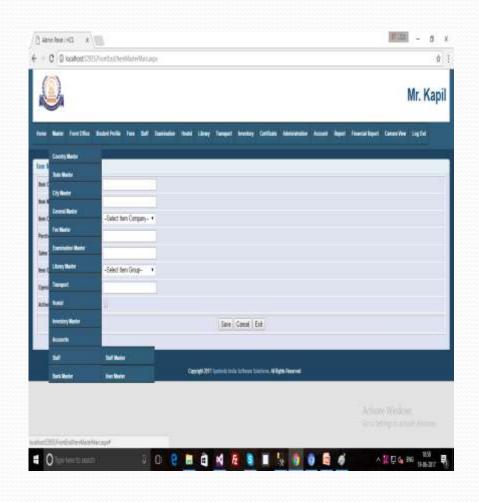

# Staff (Staff Master)

This master form is used to add the details of Staff. When any teacher join the School or College for teaching then School or College are save the all records of teacher records with all details as the below form. Like, Teacher's Name, Father's Name, Address, Education, Mobile No, Joining Date etc.

| New York New York New | Mr. Kap                 |
|----------------------------------------------------------------------------------------------------|-------------------------|
| And have been been been been been been been be                                                                                                    | analiyat Samalin ing Sa |
| And Table Speed & State Speed & State Speed & Speed &  |                         |
| norther fairing and the basis for the second of the second of the second |                         |
|                                                                                                    |                         |
| the filter to the test of the test of the test of the test of the test of test of test |                         |
| a manine milder has he a                                                                                                    |                         |
| a passion to be ban in a ban                                                                                                    |                         |
| er i her men strik har mense er fankte - t kent                                                                                                    |                         |
| a black from antibility and antibility and antibility antibility and antibility and antibility and antibility and antibility and antibility and antibility and antibility and antibility and antibility and antibility and antibility and antibility and antibility and antibility and antibility a |                         |
| A AND AND AND AND AND AND AND AND AND AN                                                                                                    |                         |
| a la da av anno par talan a                                                                                                    |                         |
| Benefit Bit (some bit bitter Bitter benefit                                                                                                    |                         |
| And a first second strengthered And a first second strengthered And a first second strengthere | Adventuring strength    |

### Staff (User Master)

This form is used to create the login form, then staff can enter the details for login our form.

| 2 and lose -112                                                                                                    |          |                      |                                                                                                    |                | 1000 - 1 - 1<br>x 2 | Classifier ett. +                                                                                                    |                                                                                                    |                     |
|----------------------------------------------------------------------------------------------------|----------|----------------------|----------------------------------------------------------------------------------------------------|----------------|---------------------|----------------------------------------------------------------------------------------------------|----------------------------------------------------------------------------------------------------|---------------------|
| 2                                                                                                    |          |                      |                                                                                                    |                | Mr. Kapil           |                                                                                                    |                                                                                                    | Mr. Kapi            |
|                                                                                                    |          |                      |                                                                                                    |                | miner (see          |                                                                                                    |                                                                                                    |                     |
| the Rest Let                                                                                                    |          | Langton Name ( Equal | Name and Address of Street of Street of Street of Street of Street of Street of Street of Street of Street of St |                |                     | Sar Betra                                                                                                    | of the second second                                                                                             |                     |
|                                                                                                    | -        | Base by              | Press ( page 5104 )                                                                                              | and the second | 141                 | Ten Cole                                                                                                    | -beer lightere +                                                                                                 |                     |
| without the local division of the local division of the local divi | August . | Amount               |                                                                                                    | -              | 3                   | The Constant                                                                                                    |                                                                                                    |                     |
| 10.000                                                                                                    |          | 0000                 | 100                                                                                                    |                | 5                   | Without Without Withou |                                                                                                    |                     |
| com.                                                                                                    | -        |                      | 107%                                                                                                    | -              | 0                   |                                                                                                    | inv ( later ) bet                                                                                                |                     |
|                                                                                                    |          |                      |                                                                                                    |                |                     |                                                                                                    | and the second second second second second second second second second second second second second second second |                     |
|                                                                                                    |          |                      |                                                                                                    |                |                     |                                                                                                    |                                                                                                    |                     |
|                                                                                                    |          |                      |                                                                                                    |                |                     |                                                                                                    |                                                                                                    |                     |
|                                                                                                    |          |                      |                                                                                                    |                |                     |                                                                                                    |                                                                                                    |                     |
| <b>4</b> 0                                                                                                    |          |                      |                                                                                                    | d -            | State of the state  | • O last later to see t                                                                                                    |                                                                                                    | - B 10 4 10 1 10 10 |

### Bank

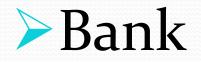

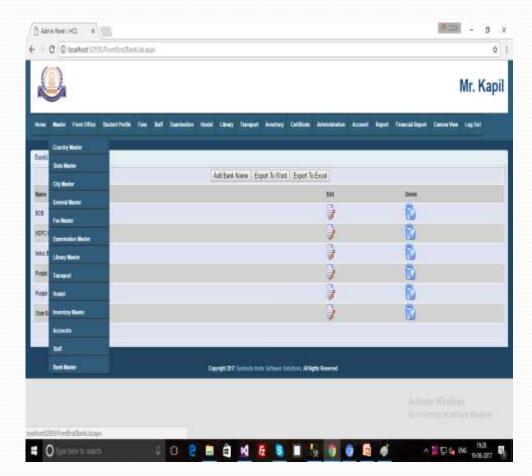

### Bank

This master form is used to add the Bank name in the master form.

|                                                                                                    |                                    | Mr. Kapi                   |
|----------------------------------------------------------------------------------------------------|------------------------------------|----------------------------|
|                                                                                                    |                                    | New Yorking Section (actor |
| Setla                                                                                                    |                                    |                            |
| Age                                                                                                    | tes have Exper % Ware Exper % Exce |                            |
| -                                                                                                    | in                                 | -                          |
| 80                                                                                                    | 9                                  | 8                          |
| sociae                                                                                                    | 2                                  | Ē.                         |
| seable.                                                                                                    | 3                                  | 8                          |
| Name and Address of the Address of the Address of t |                                    | E.                         |
| Pres Identition                                                                                                    | 9                                  | R.                         |
| Sector-free                                                                                                    | 3                                  | R.                         |
|                                                                                                    |                                    |                            |
| - And                                                                                                    | ar inni 14 kini 11 kini 1          |                            |
|                                                                                                    |                                    |                            |

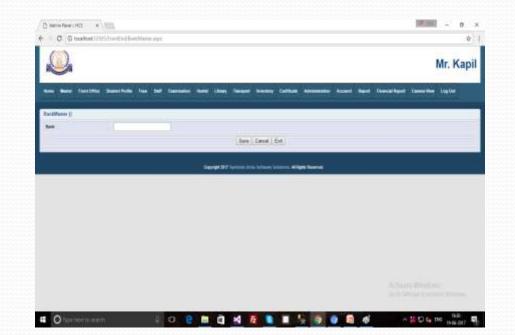

### **Convent School Website Home Page**

This the a home page of website.

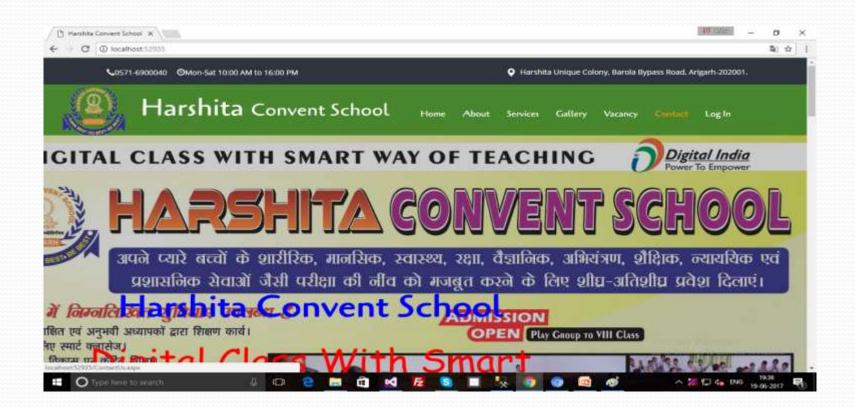

# Website (Contact)

In the tag of "Contact" Inquiry Form is the very use full. Before the Admission if any student guardian fill the Inquiry From and submit it.

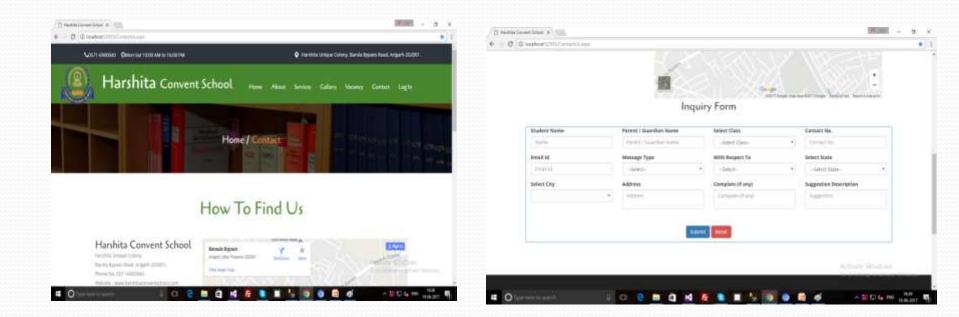

### Web-Site (Contact...)

After Submit you get a Inquiry Code ex - Your Inquiry Code Is HCSI00097. Please remember It for admission Process. This is very use full for admission time and inquiry details will be save in School or College data.

|               | Inqu                               | iry Form                                |                        |
|---------------|------------------------------------|-----------------------------------------|------------------------|
| Student Name  | Parent / Guardian Name             | Select Class                            | Contact No.            |
| Norme         | Parant / Guardian Name             | -Select Class                           | Contact No             |
| Email Id      | Message Type                       | With Respect To                         | Select State           |
| Denail Int    | -Select-                           | -Select- +                              | -Select State- +       |
| Select City   | Address                            | Complain (if any)                       | Suggestion Description |
| -Select Oty + | Address                            | Complain (if any)                       | Suggentury             |
|               | Your Inquiry Code Is HCS100097. PI | ease remember it for admission Process. |                        |
|               |                                    |                                         |                        |

### **Front Office**

# Front OfficeProspectus Issue Report

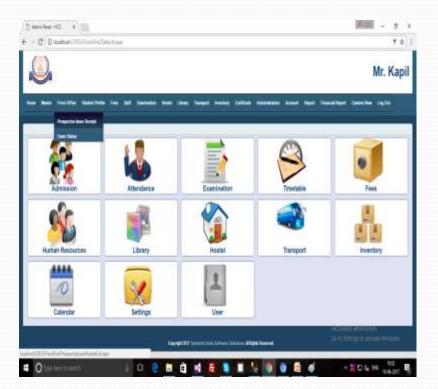